### **Vývoj Internetových Aplikací JavaScript**

### **Ing. Michal Radecký, Ph.D.** www.cs.vsb.cz/radecky

# **Co je to JavaScript**

- Skriptovací programovací jazyk (interpretovaný, zpracovává se přímo zdrojový kód) určený pro řešení dynamiky WWW stránek na straně klienta.
- Nejen pro webový frontend.
- Vlastnosti
	- Součást zdrojového kódu HTML (DOM)
	- Multiplatformní
	- Závislý na interpretačním prostředí (prohlížeči)
	- Objektově orientovaný, ale beztřídní (prototypy)
	- Case-senzitivní
	- Syntaxí podobný jazykům typu C/C++/Java (někdy volnější, Python)
	- Beztypový
	- Není to Java

### **Historie JavaScriptu**

- První představení (LiveScript) v roce 1995 jako součást Netscape Navigatorua jako reakce na potřebu zajištění interaktivnosti webových stránek jinými prostředky než Java Applety.
- Rychlé rozšíření s ohledem na téměř žádné vstupní požadavky (syntaxe C/C++/Java, žádný kompilátor, atd.)
- Reakce Microsoftu formu VBScriptu, který byl podporován pouze na platformě Windows.
- V roce 1996 byla v rámci IE 3.0 uvedena portace JScript.
- V roce 1997 byla standardizována verze ECMAScript, která poskytovala jádro společné a podporované všemi prohlížeči.
- Prohlížeče od verze 4.0 podporovali DOM (Document-Object Model), nicméně opět v různé implementaci.
- V dnešní době již existuje standardizace W3C DOM a současné prohlížeče zvládají interpretaci JavaScriptuna úrovni tohoto modelu. JavaScript se používá i mimo WWW stránky.
- ECMAScript je standard pro implementaci JavaScriptu (každý rok nová specifikace)

# **Co umí JavaScript**

- Současný JavaScript se vyvinul do podoby silného nástroje s inspirací v jazycích Perl, C/C++/Java, Python či TCL.
- Ovlivňovat vzhled a obsah HTML dokumentu (DOM).
- Manipulovat s obrázky a dalšími prvky.
- Částečně řídit a ovlivňovat prohlížeč.
- Provádět algoritmy, matematické výpočty, atd.
- Ovládat a manipulovat s formuláři a jejich daty.
- Zpracovávat události od uživatele.
- Pracovat s úložišti v prohlížeči a dalšími API.
- Ukládat a číst data ve formě Cookies.
- Spolupracovat s externími pluginy.
- Pracovní prostor pro JavaScript je vždy omezen webovým prohlížečem. (V případě využití JavaScriptupro dynamický web)

## **Co JavaScriptneumí**

- Kreslit vektorovou grafiku (?!)
- Přímo pracovat se sítí, pouze využívá možností prohlížeče (HTTP, WebSocket)
- Číst a zapisovat do souborů na lokálním počítači
- Samostatně zajistit zabezpečený přístup (autentikaci a autorizaci) na server
- Spouštět aplikace na úrovni OS
- Fungovat, pokud si to uživatel nepřeje.

# **Jak JavaScript funguje**

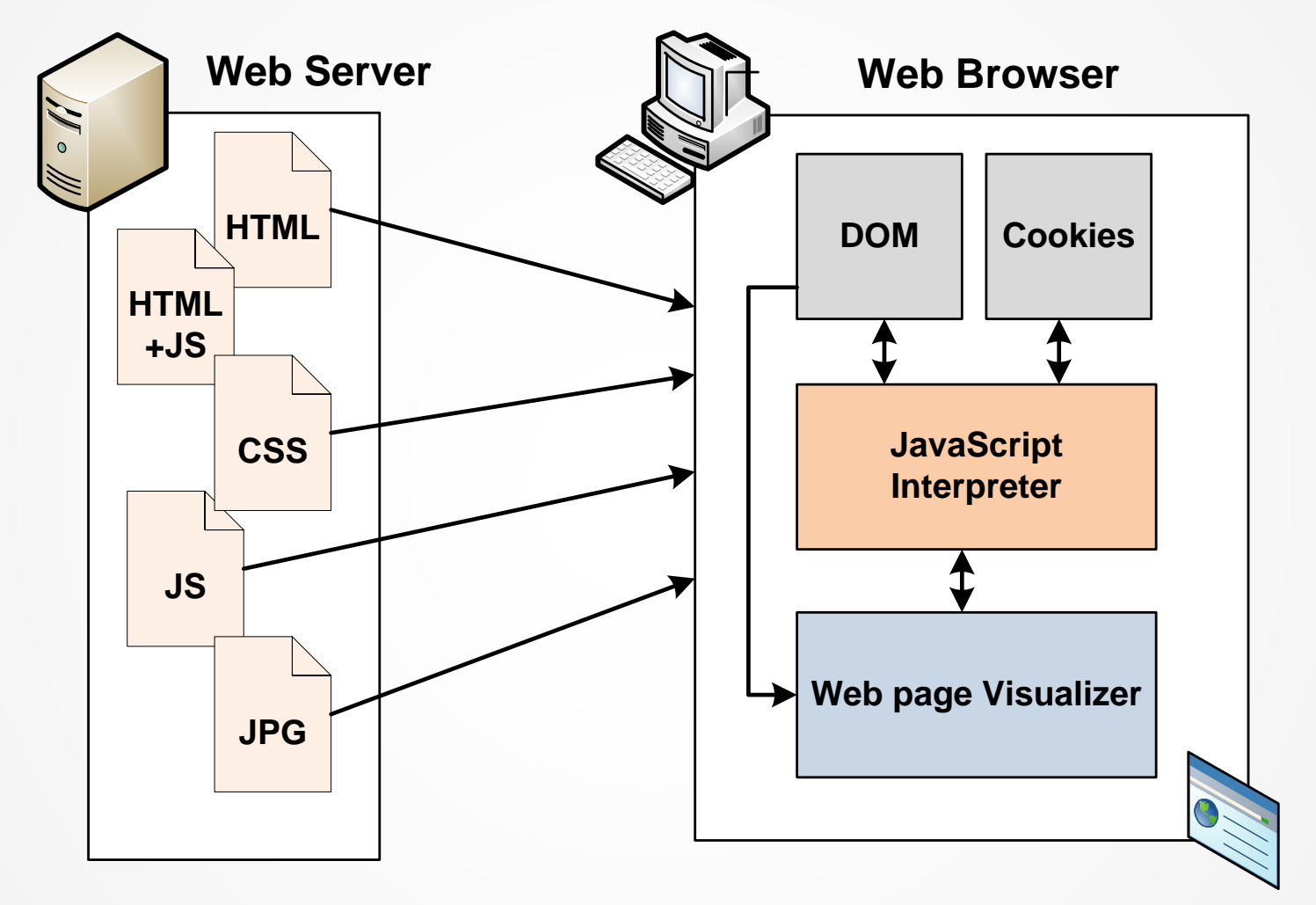

JavaScript zůstává pořád v podobě zdrojového kódu, stejně jako se nemění zdrojový kód HTML stránky. Mění se pouze jeho vnitřní interpretace. JavaScript se interpretuje až ve chvíli potřeby a postupně.

### **DOM (Document Object Model)**

- Objektově orientovaná reprezentace XML nebo HTML dokumentu.
- Jedná se o API rozhraní pro objektový přístup k jednotlivým elementům webové stránky a jejich atributům, metodám, atd.
- Využívá se datová struktura stromu.
- Standard W3C DOM, dříve Intermediate DOM (Netscape, document.layers) a DHTML OM (Microsoft, document.all).
- Standard rozlišuje Levely (0-3), které určují sadu vlastností a funkcí, které DOM daného levelumusí splňovat.

# **JavaScript DOM**

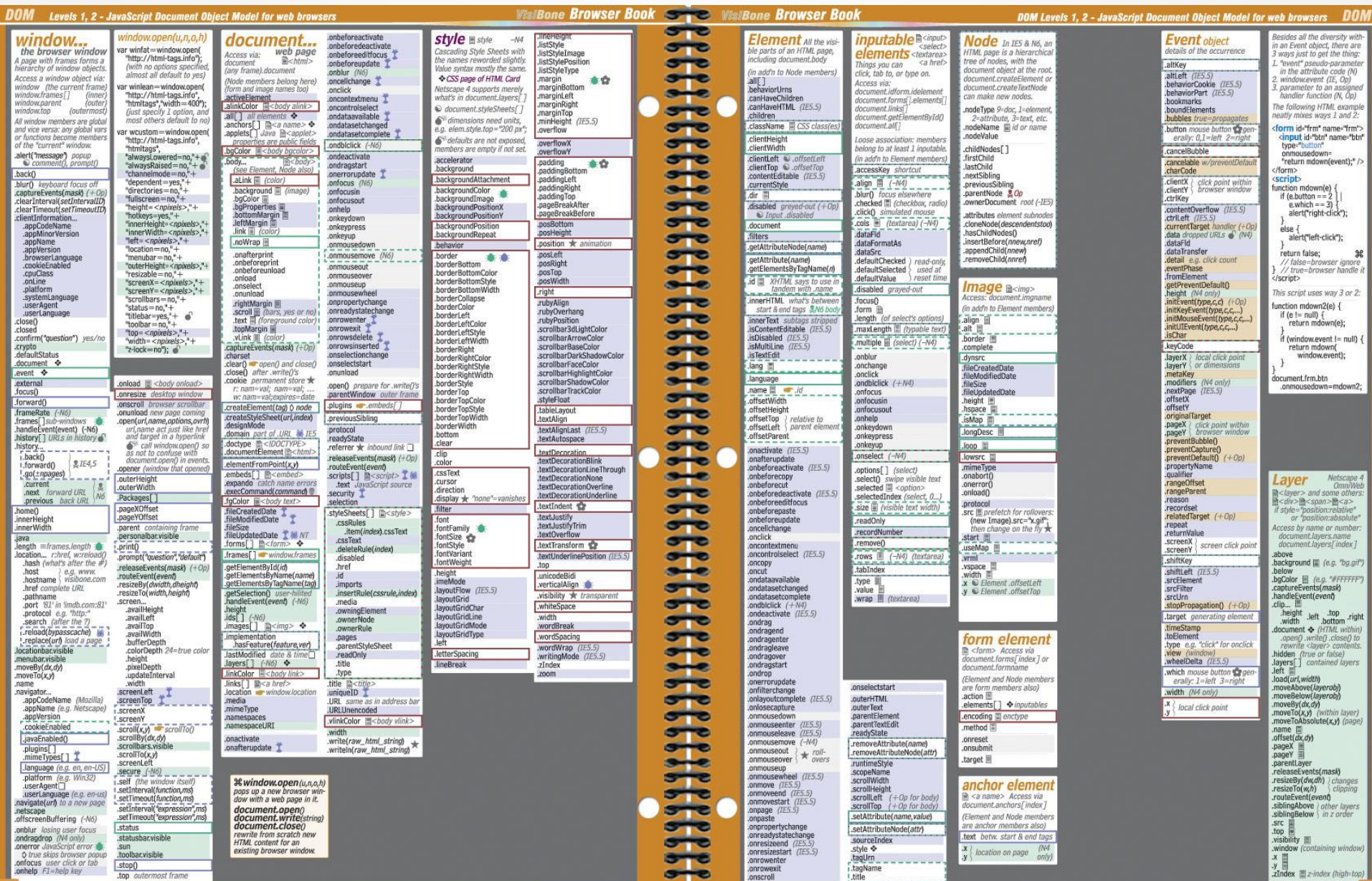

## **Umístění JavaScriptu**

```
<html>
 <head>
   <meta http-equiv="Content-Type" content="text/html; charset=windows-1250">
   <title>Můj první skript</title>
     <script type="text/javascript" src="knihovna.js"></script>
   <script type="text/javascript">
     <!-- Ukrytí před staršími prohlížeči
       alert ("No nazdar!");
     // Konec ukrytí -->
   </script>
     <noscript>
              Váš prohlížeč nepodporuje JavaScript, pokud by podporoval,
              zobrazil by dialogové okno s textem "No nazdar!".
     </noscript>
  </head>
 <body onload="alert('Načteno!')">
    Obsah mé první "živé" stránky. 
       <a href="javascript: alert ('jedna plus jedna je: '+(1+1));">1+1=?</a>
 </body>
</html>
```
onLoad – spouští se, když je stránka kompletně načtena a zobrazena (vč. Obrázků, atd.), problémy s obrázky v CSS a JS

### **Konstrukce JavaScriptu**

```
document.write("Ahoj");
document.write("Tohle 'jsou' uvozovky");
document.write("Tohle \"jsou\" uvozovky" + " – zase");
console.log(a);
```

```
var p1 = 10;var p2 = "10.5";
p3 = "ahoj";
var p4 = true;
document.write(p1 + p2); //1010.5
p2 = 10.5;
document.write(p1 + p2); //20.5
```

```
var pole2 = ["mrkev", "brambory", "kvetak"] //std. jednorozměrné
for(i=0;i<p>pole2.length;i++) document.write(pole2[i] +" ")
}
pole2["br"] = "brambory";
var pole = new Array("HTML", "DHTML", "XHTML"); 
document.write(pole.valueOf()); //HTML,XHTML,XHTML
document.write(pole.toSource()); //"["HTML", "DHTML", "XHTML"]"
```
### Základní objekty

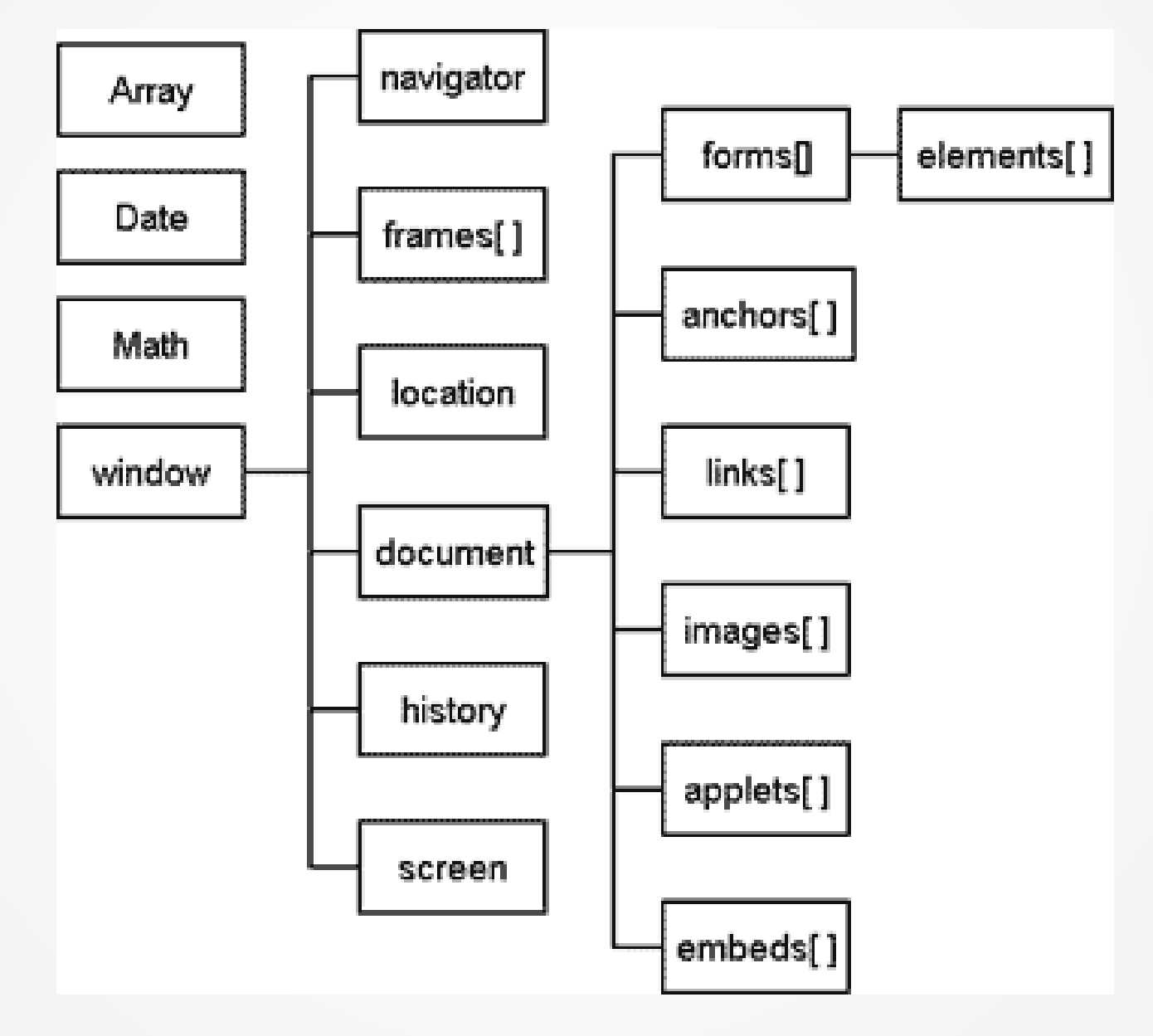

#### **window.**

```
var result = prompt ("Kolik je 1+2?", "4");
if (result){ 
 var conf = confim ("Opravdu je 1+2=" + result + "?");
 if (conf){
    alert ("Zopakujte si matematiku"); 
  } else
    alert ("Správně!");
}
```
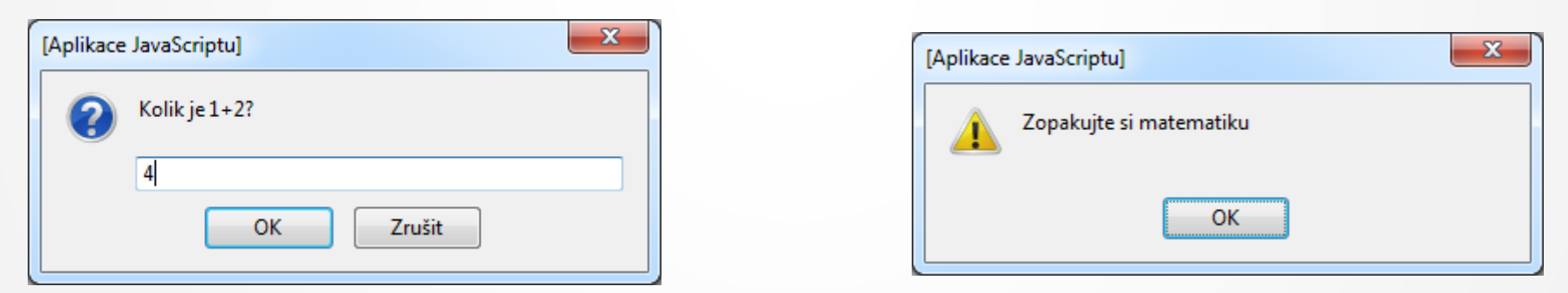

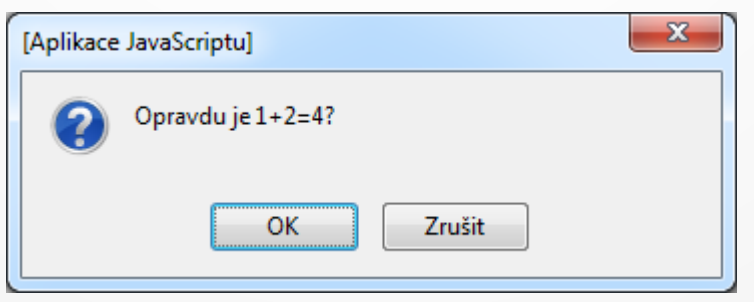

## **location. a history.** A location of the state of the state of the state of the state of the state of the state of the state of the state of the state of the state of the state of the state of the state of the state of the

```
<script type="text/javascript">
<!--
function delayer(){
    window.location = "http://www.cs.vsb.cz";
}
//-->
</script>
…
<body onLoad="window.setTimeout('delayer()', 5000)">
…
<a href="javascript:history.back();">Zpět</a>
<a href="javascript:history.forward();">Vpřed</a>
<script type="text/javascript">
      \leq \sim if (document.referrer != '')
          document.write ('Přišli jste z adresy <a
```

```
href="'+document.referrer+'">'+document.referrer+'</a>');
```
 **else**

```
 document.write ('Historie neobsahuje žádné položky nebo je stránka
uložena na lokálním disku.');
```

```
 // -->
```
**</script>**

### **navigator.**

```
<script type="text/javascript">
```

```
if (/MSIE (\d+\.\d+);/.test(navigator.userAgent)){ //test for MSIE x.x;
var ieversion=new Number(RegExp.$1) // capture x.x portion and store as a number
 if (ieversion>=8)
  document.write("You're using IE8 or above")
 else if (ieversion>=7)
   document.write("You're using IE7.x")
 else if (ieversion>=6)
  document.write("You're using IE6.x")
 else if (ieversion>=5)
   document.write("You're using IE5.x")
}
else
 document.write("n/a")
</script>
```
Mozilla/4.0 (compatible; MSIE 8.0; Windows NT 6.1; WOW64; Trident/4.0; SLCC2; .NET CLR 2.0.50727; .NET CLR 3.5.30729; .NET CLR 3.0.30729; Media Center PC 6.0)

### **Document.**

- Události jednotlivých elementů (onclick, onmouseover, onload, onsubmit, atd.)
- Dotazování v rámci DOMu(rekurzivně)
	- getElementById
	- getElementsByTagName
	- getElementsByClassName
	- querySelector, querySelectorAll
- Tvorba a modifikace DOMu
	- innerText, innerHTML
	- createElement, createTextNode
	- appendChild

```
var car = { //anonymní objekt
    name : "Honda",
    model : "Civic",
     owner : { name : "Jiri", surname : "Novak" },
    printMe : function() {
         return this.name + ' ' + this.model + ' owned by ' + this.owner.name + ' ' + this.owner.surname;
     },
};
```

```
function Car(carName, model) { //konstruktor
     this.name = carName;
     this.model = model;
     this.printMe = function() {
         return this.name + ' ' + this.model;
     };
}
var car1 = new Car("skoda", "fabia");
```
Dědičnost není přímo podporována, používá se prototype nebo vazby pomocí proměnných.

## **Objekty**

```
var hc = new Car();
var sf = new Car("Skoda", "Fabia");
// zajistime, aby vsechny objekty vytvorene pomoci Car mely polozku spz
Car.prototype.spz = 'prvni';
document.write(hc.spz); // 'prvni'
document.write(sf.spz); // 'prvni'
// pri prirazeni se prototype neuplatnuje
hc.spz = 'druha';
document.write(Car.prototype.spz); // 'prvni'
document.write(hc.spz); // 'druha'
document.write(sf.spz); // 'prvni'
// samozrejme kdyz priradime do prototype...;)
Car.prototype.spz = 'treti';
document.write(Car.prototype.spz); // 'treti'
document.write(hc.spz); // 'druha'
document.write(sf.spz); // 'treti'
```
Prototyp je část objektu, který mají společný všechny objekty vytvořené podle stejného vzoru. Nejprve se prohledává prostor konkrétního objektu, pak prototype.

### **DOM události**

```
window.addEventListener("load", (event) => {
  console.log("page is fully loaded");
});
document.addEventListener("readystatechange", (event) => {
  console.log("page DOM is ready in different states");
});
document.addEventListener("DOMContentLoaded", (event) => {
  console.log("page DOM is loaded with defered scripts etc.");
});
```
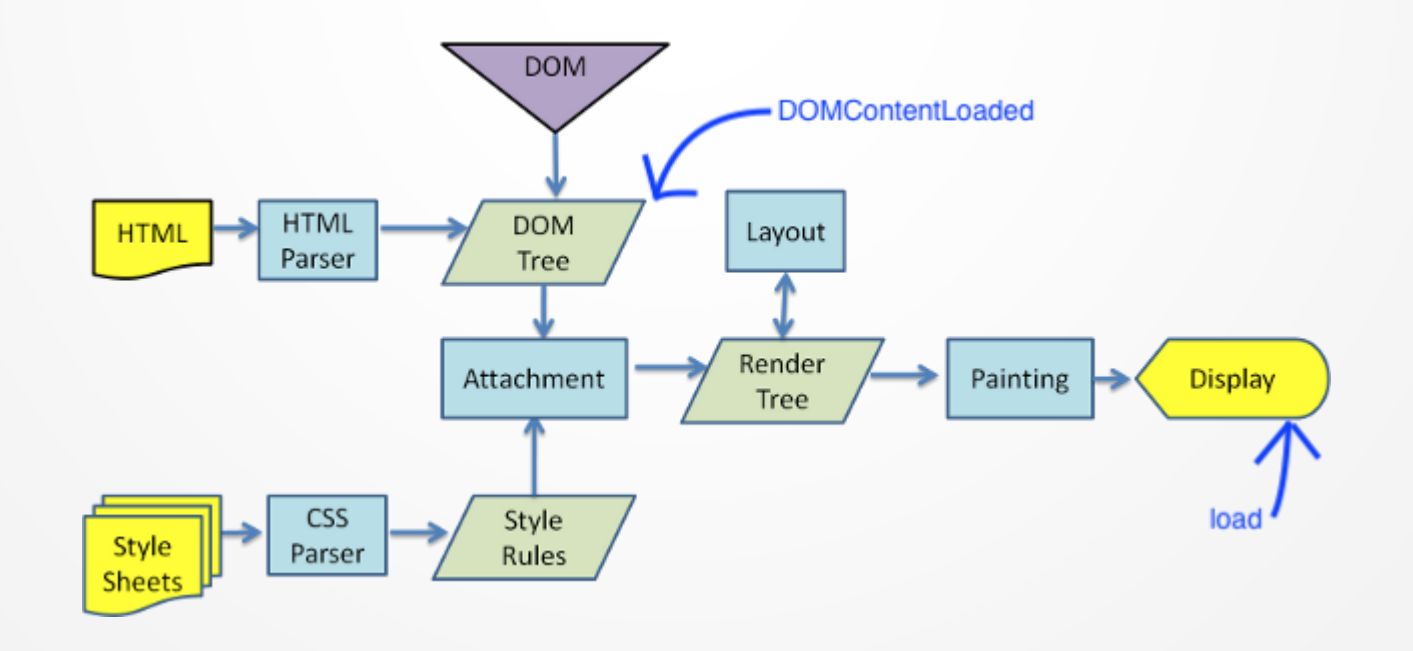

## **Asynchronní programování**

- Události EventListener
	- nemožnost ovlivnit pořadí zpracování, pouze částečně
- Callback funkce
	- řetězení callback funkcí (callback hell), okamžité vykonávaní předávaných metod, pouze jedno vyvolání
- Promise objekty, async/await
	- funkcionální přístup
	- budoucí příslib návratu/hodnoty, nezávislé na čase, snadnější zachytávání chyb (z celého řetězce), násobné vykonávání
	- async/await –automatizace Promise konstrukcí

## **JavaScript frameworky**

- Jedná se o JavaScriptové knihovny, které zjednodušují a rozšiřují možnosti standardního JavaScriptu. Díky JS frameworku se může vývojář více soustředit na samotné řešení, nikoliv na optimalizaci a ladění pro různé prohlížeče, apod.
- Jedná se v podstatě o skripty (napsané v JS), které rozšiřují stávající objekty, metody, apod.
- Obvykle mají možnost využití a výběru z velkého množství pluginů, které již řeší obvyklé aktivity a funkce (animace, AJAX, DOM, atd.)
- Dvě základní skupiny
	- JavaScriptové knihovny rozšíření funkcionality (Prototype, jQuery, MooTools, script.aculo.us, )
	- RIA frameworky komplexní řešení RIA pomocí JS (extJS, React.js, Angular.js)

### avaScript/javascript-library http://trends.builtwith.com/javascript/javascript-library http://trends.builtwith.com/javascript/javascript-library

http://www.google.com/trends/explore?hl=en-US#q=ember%20js%2C%20angular%20js%2C%20backbone%20js%2C%20react%20js%2C%20Knockout%20js& cmpt=q&tz=Etc%2FGMT-2

React ● Vue.js **Ext JS O** jQuery  $\bullet$  angular Hledaný výraz Webový framework Open source Software Software Celosvětově v Všechny kategorie ▼ Vyhledávání na webu ▼ 2004-současnost ▼

A Poznámka: Toto porovnání obsahuje vyhledávací dotazy a témata, která se měří odlišně. **DALŠÍ INFORMACE** 

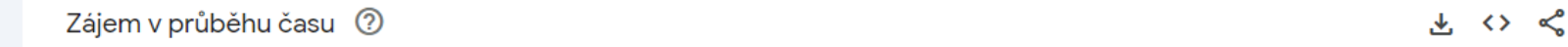

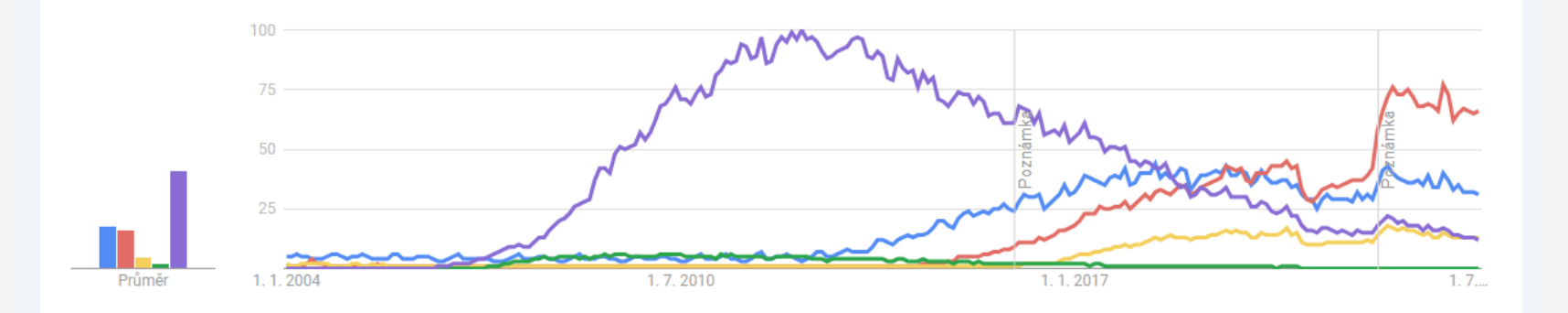

# **jQuery**

```
<head>
   <meta http-equiv="Content-Type" content="text/html; charset=utf-8">
    <script src="http://ajax.googleapis.com/ajax/libs/jquery/1.3/jquery.min.js" type="text/javascript"></script>
   <script type="text/javascript">
      $(document).ready(function(){
       $("a").click(function(event){
          alert("As you can see, the link no longer took you to jquery.com");
         event.preventDefault();
       });
      });
   </script>
 </head>
 <body>
   <a href="http://jquery.com/">jQuery</a>
</body>
```

```
$(document).ready(function() {
   $("#orderedlist li:last").hover(function() {
     $(this).addClass("green");
   },function(){
     $(this).removeClass("green");
   });
});
```
\$(document).ready – spouští se, když je DOM kompletně načten a připraven (nečeká na obrázky, atd.)